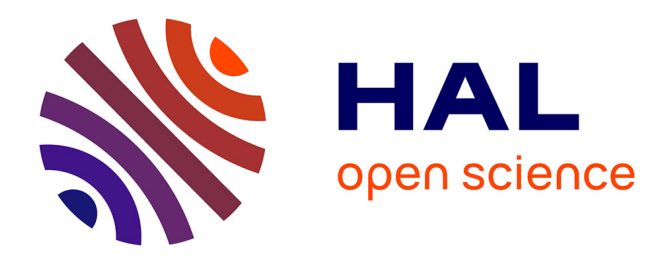

# **MODELISER ET SIMULER L'EVOLUTION URBAINE PAR AUTOMATE CELLULAIRE AVEC SPACELLE**

Edwige Dubos-Paillard, Patrice Langlois

## **To cite this version:**

Edwige Dubos-Paillard, Patrice Langlois. MODELISER ET SIMULER L'EVOLUTION URBAINE PAR AUTOMATE CELLULAIRE AVEC SPACELLE. Colloque international "Fabrique de la ville et mutations des formes d'urbanité", Université des sciences et de la technologie d'Oran, Dec 2005, Oran, Algérie. halshs-01694314

# **HAL Id: halshs-01694314 <https://shs.hal.science/halshs-01694314>**

Submitted on 27 Jan 2018

**HAL** is a multi-disciplinary open access archive for the deposit and dissemination of scientific research documents, whether they are published or not. The documents may come from teaching and research institutions in France or abroad, or from public or private research centers.

L'archive ouverte pluridisciplinaire **HAL**, est destinée au dépôt et à la diffusion de documents scientifiques de niveau recherche, publiés ou non, émanant des établissements d'enseignement et de recherche français ou étrangers, des laboratoires publics ou privés.

## **MODELISER ET SIMULER L'EVOLUTION URBAINE PAR AUTOMATE CELLULAIRE AVEC SPACELLE**

## Edwige DUBOS-PAILLARD<sup>1</sup>, Patrice LANGLOIS<sup>2</sup>

## **1 INTRODUCTION**

Modéliser l'évolution urbaine c'est aussi s'interroger sur la « fabrique » de la ville au travers de l'expérimentation virtuelle. Néanmoins, il semble de plus en plus difficile de réduire la complexité de cette évolution à quelques modèles mathématiques préétablis, même si ceux-ci fournissent des pistes utiles d'explications, même partielles. Nous avons voulu ici, à travers l'outil SpaCelle, montrer qu'il est possible de développer un modèle qui n'est pas basé sur des équations mathématiques, mais sur des règles qualitatives d'évolution de l'espace, traduites assez directement du langage naturel. Ces règles s'appliquent en chaque lieu (les cellules de l'automate) et permettent de faire évoluer l'occupation du sol par la mise en concurrence entre les contraintes internes de développement de chaque cellule et des contraintes externes venues des cellules environnantes. Entre force de vie qui tente de faire perdurer l'état actuel et forces environnementales qui tentent de le changer, c'est toujours le plus fort qui gagne. Le système complexe – ville, ainsi modélisé, se transforme, dans un jeu permanent d'actions et de rétroactions. Nous montrons ici une modélisation de l'évolution de l'agglomération de Rouen (France) durant la deuxième moitié du  $20^{i\text{eme}}$  siècle qui a permis de valider ce genre de modélisation par rapport à une évolution connue. Cette agglomération est située au nord-ouest de la France, à mi-chemin entre la Manche et l'agglomération parisienne. Elle occupe un vaste méandre de la Seine et compte environ 390 000 habitants en 1999. Néanmoins, l'espace étudié s'étend au-delà du continuum urbain et couvre un domaine de 345 km² incluant une grande partie des communes périurbaines.

Après avoir introduit la notion d'automate cellulaire, nous présentons les concepts particuliers développés dans le logiciel SpaCelle, en particulier son langage simple qui permet à l'utilisateur de définir son propre modèle et les nouvelles fonctionnalités multi-couches qui ont permis de construire un nouveau modèle que nous présentons ici. Nous terminons par la présentation du travail réalisé sur Rouen, la fabrication des données sources, la constitution de la base de règles du modèle d'évolution de Rouen et quelques indications sur sa validation.

## **2 INTRODUCTION A LA NOTION D'AUTOMATE CELLULAIRE**

Un automate cellulaire (ou AC) est une machine formelle, qui peut être envisagée soit de manière purement mathématique, abstraite, conceptuelle, soit comme machine à traitement de l'information, c'est alors un logiciel bien réel. [Lan 05]

Un automate cellulaire est un système dont les éléments sont appelés *cellules.* Chaque cellule étant elle-même un automate, l'AC est un *réseau* d'automates formé de cellules interconnectées. Les caractéristiques de ce réseau constituent sa *topologie*. L'automate cellulaire peut être associé à un *maillage* d'un domaine spatial de dimension *p*. (dans la suite,

 $\overline{a}$ 

<sup>&</sup>lt;sup>1</sup> UMR THEMA - Besançon, mail: Edwige.Dubos-paillard@univ-fcomte.fr

<sup>&</sup>lt;sup>2</sup> UMR IDEES – Rouen, mail : Patrice.Langlois@univ-rouen.fr

nous utilisons un espace de dimension *p* = 2, on parle de *couche cellulaire surfacique*). Il peut aussi être associé à un graphe. Les cellules peuvent être alors soit les sommets de ce graphe (*couche cellulaire ponctuelle*, gares, aéroports, etc.) soit les arcs de ce graphe (*couche cellulaire linéaire*, réseau hydrographique, routes, etc.). Un automate cellulaire peut être *mono-couche* ou *multi-couches*.

Dans une couche cellulaire surfacique, le support spatial de chaque cellule est une maille. La réunion des mailles constitue le domaine spatial de l'automate cellulaire. Les liens entre cellules sont alors définis par la contiguïté entre mailles, deux mailles contiguës partagent alors une même frontière, qui est une arête du maillage.

La forme des mailles est une caractéristique importante de l'AC. La plupart du temps, les mailles sont carrées, mais elles peuvent être hexagonales, triangulaires, ou éventuellement de forme variable selon la cellule, comme un découpage en parcelles cadastrales.

Pour une forme donnée de maillage, on peut définir plusieurs topologies. Ainsi pour un maillage carré<sup>3</sup>, on peut choisir une topologie à quatre voisins, appelée voisinage de von Neumann (voir figure 1), ou à huit voisins, c'est le voisinage de Moore. Si le maillage est triangulaire, le réseau de voisinage est hexagonal, si le maillage est hexagonal, le réseau est triangulaire.

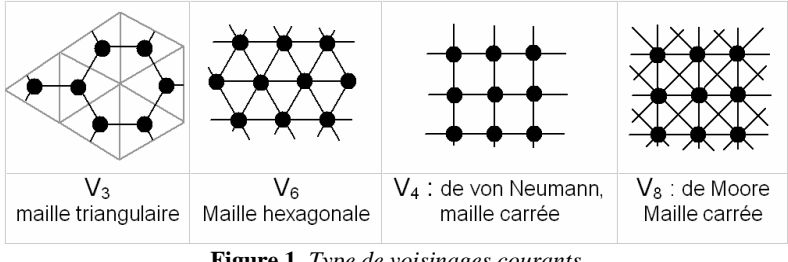

**Figure 1.** *Type de voisinages courants* 

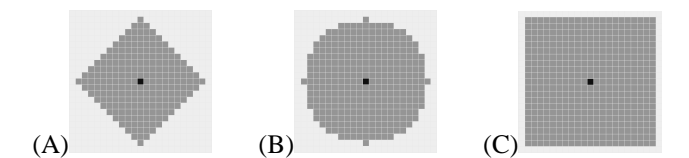

**Figure 2** :*Voisinages de rayon R =* 10 *sur un maillage carré* (A)*: distance de Manhattan,* (B): *distance euclidienne,* (C): *distance du Max* 

Pour tenir compte d'influences plus éloignées que la simple contiguïté, on est amené souvent à définir des topologies plus complexes, qui sont associées à des métriques différentes. Un voisinage est alors défini par l'ensemble des mailles dont le centre est à une distance inférieure ou égale à un seuil donné, un voisinage est alors un disque centré sur la cellule, et de rayon *R* donné.

Chaque cellule est munie d'une ou plusieurs variables d'état qui mémorise des informations. Une variable d'état peut être logique, qualitative ou quantitative. L'*état d'une cellule* à un instant donné est le contenu de ses variables d'état. On appelle *configuration* (ou état global) de l'automate, l'ensemble des états du réseau cellulaire à un instant donné. La configuration initiale, est celle qui correspond à l'instant *t* = 0, elle est donnée à priori.

 $\overline{a}$ 

<sup>3</sup> par abus de langage, on appelle *maillage carré*, un maillage dont chaque maille est un carré. Cela ne doit pas être confondu avec la forme globale du domaine maillé, qui souvent est rectangulaire.

Chaque cellule se caractérise aussi par un « comportement ». En général, il est défini par une fonction de transition *T*, qui permet de calculer l'état de la cellule à l'instant  $t+1$  à partir de son état et celui de ses voisins à l'instant *t*. En général, la fonction de transition est la même pour toutes les cellules.

Par exemple, dans le « jeu de la vie » qui est un automate cellulaire très simple, la cellule possède une variable d'état binaire : 0 lorsque la cellule est morte, 1 lorsque la cellule vivante. Son mécanisme de transition est le suivant : si la cellule est morte (première ligne du tableau : état = 0) et s'il y a 3 voisins vivants (parmi les 8 de son voisinage), alors elle naît (passe à l' état 1) sinon elle reste morte. Dans le cas où elle est vivante (deuxième ligne du tableau : état = 1), elle reste vivante s'il y a deux ou trois voisins vivants sinon elle meut.

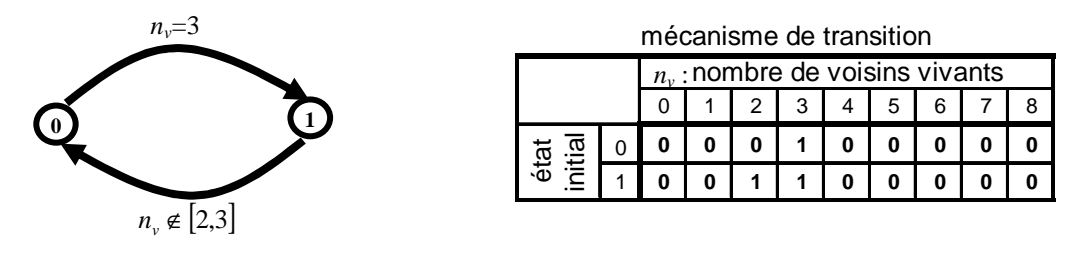

**Figure 3***. Diagramme et fonction de transition du « jeu de la vie »*

Le tableau de la figure 3 décrit la fonction de transition en donnant le nouvel état (à l'instant *t*+1) d'une cellule à partir de son état initial (à l'instant *t*) et du nombre de cellules vivantes dans son voisinage.

Pour modéliser un phénomène géographique, le mécanisme de transition sera plus complexe. Pour le définir avec un maximum de souplesse, on exprimera ce mécanisme par des règles de transition. Par exemple pour le jeu de la vie, on doit exprimer deux règles de transition, celle qui fait passer une cellule de l'état 0 à l'état 1 et celle qui la fait passer de l'état 1 à l'état 0. Si l'on note «  $a > b$  » la transition d'un état *a* vers un état *b* et si  $n<sub>v</sub>$  représente le nombre de cellules vivantes dans son voisinage, nous pouvons alors écrire les deux règles du jeu de la vie de la manière suivante :

$$
0 > 1 \text{ pour } n_v = 3
$$
  

$$
1 > 0 \text{ pour } n_v \notin [2,3]
$$

#### **3 PRINCIPES UTILISES DANS LE LOGICIEL SPACELLE**

SpaCelle est un logiciel qui fonctionne exactement selon le principe général des automates cellulaires comme nous l'avons décrit ci-dessus. C'est une petite plate-forme de modélisation dans la mesure où le logiciel ne contient lui-même aucun modèle. C'est l'utilisateur qui crée son propre modèle. Néanmoins il fonctionne sur un certain nombre de principes généraux, qu'on appellera *méta-modèle*, dont nous allons exposer les principes.

#### **3.1 Fonctionnement global**

L'utilisateur doit définir la configuration initiale, par saisie ou importation des états des cellules, ainsi que les règles de transition du modèle, qu'il saisit dans un éditeur de texte intégré. Ces règles constituent la base de connaissances de la dynamique du modèle. Il doit aussi définir la forme du domaine, la géométrie des cellules (carré ou hexagone), le mode de fonctionnement global des cellules. En mode synchrone : toutes les cellules s'exécutent en parallèle. En mode asynchrone, les cellules s'exécutent séquentiellement dans un ordre différent à chaque itération. Enfin, en mode aléatoire, elles s'exécutent dans le désordre, par

tirage aléatoire). Quelques autres paramètres doivent être définis aussi comme la fonction de pondération de l'interaction en fonction de la distance.

## **3.2 La structure d'une cellule et des couches cellulaires**

Chaque cellule contient une variable d'état qui est qualitative. Même si elle est codée en interne par un entier, pour l'utilisateur, l'état de la cellule est défini par un mot-clé (comme un type d'occupation du sol) une couleur et une forme symbolique de représentation (carré, triangle, rond, etc.). Chaque cellule mémorise aussi son âge, à partir duquel on calcule sa force de vie.

Les cellules sont regroupées en couches cellulaires. Une couche cellulaire est définie par une catégorie de cellule : cellules surfaciques (maillage carré ou hexagonal), cellules linéaires (chaque cellule est alors un tronçon de réseau), ou cellules ponctuelles (par exemples des points d'entrée d'autoroute, des gares, etc.).

Dans une même couche cellulaire, chaque cellule est définie par une même variable d'état, par exemple, dans une couche d'occupation du sol, chaque cellule a comme état une des valeurs possibles d'occupation du sol.

Le domaine peut être recouvert par plusieurs couches cellulaires dont chacune peut posséder sa propre dynamique ou être statique. Chaque couche peut influencer la dynamique des autres couches, car les règles peuvent combiner des informations relatives à plusieurs couches.

## **3.3 Le fonctionnement cellulaire, naissance, vie et mort**

Lorsqu'une cellule change d'état, cela correspond à la naissance d'un individu cellulaire de cet état, il est alors affecté d'une durée maximale de vie (dans cet état) qui dépend de sa classe (DI : durée infinie, DF : durée fixée, DA : durée aléatoire selon une espérance de vie et un écart-type). A sa mort naturelle, l'individu change d'état et prend l'état de mort défini dans la règle de vie de sa classe. Un individu possède aussi une force de vie qui vaut 1 à sa naissance, et décroît linéairement jusqu'à 0 à sa mort naturelle. Mais un individu peut mourir prématurément si une des forces environnementales qui agit sur lui, dépasse sa propre force de vie.

Le fonctionnement de chaque cellule est basé sur le *principe de concurrence* entre les règles. Pour chaque individu cellulaire, chaque règle qui s'y applique calcule une valeur qui s'interprète comme une *force* ou une *pertinence* et c'est celle dont la valeur est maximale qui est exécutée. Si plusieurs règles atteignent le maximum, une seule règle est retenue parmi celles-ci par tirage aléatoire. En d'autres termes, ce principe choisit la règle associée à la plus grande valeur entre la « force de vie » d'une cellule et les « forces environnementales » émanant des autres cellules. Ce choix décide à chaque instant, quelle action de transition devra s'appliquer à la cellule, On voit que ce mécanisme est très différent d'une description du comportement cellulaire sous forme algorithmique ou par règles logiques. La base de règle n'est pas une liste d'instructions du type « si *condition* alors *action* ». Car à chaque instant et pour chaque cellule, une seule règle d'action de cette liste (la plus pertinente) est choisie et exécutée. Ainsi, l'ordre des règles n'a aucune importance, certaines peuvent être inutiles, elles peuvent être contradictoires entre elles, le jeu de la concurrence fera toujours son choix.

Le fonctionnement du méta-modèle cellulaire est donc le suivant. Pour chaque cellule d'état *s*, on évalue toutes les règles de transition  $R_1, \ldots, R_k$  dont le premier membre *Etat*<sub>1</sub> est *s*. Si c'est la force de vie *f*0 qui est la plus pertinente, la cellule reste en l'état, si c'est une des forces *fi*, (pour  $i>0$ ), la cellule meurt prématurément et son état devient *Etat*<sub>2</sub> de la règle  $R_i$ .

## **3.4 Fonctionnement déterministe ou stochastique**

On voit donc que le mécanisme de transition est essentiellement déterministe. Néanmoins, une dose d'aléatoire existe en cas d'égalité de la force maximale entre plusieurs règles ou dans les cellules dont la durée de vie est aléatoire. Il existe aussi des fonctions spéciales qui déclenchent des événements, soit à un instant tiré aléatoirement, soit à une date définie. Ces fonctions événementielles, par combinaison avec d'autres fonctions d'évaluation, permettent de modifier le comportement du système de manière aléatoire ou à partir d'une date fixée. Remarquons aussi que la durée de vie des cellules peut être déterministe (durée fixe ou infinie) ou aléatoire. De plus, si les cellules possèdent une durée de vie limitée, leur âge à l'instant initial est fixé de manière aléatoire par le programme.

On voit donc que le modélisateur peut faire son choix entre un modèle complètement déterministe (comme le jeux de la vie) ou fortement stochastique (comme le modèle de discrimination socio-spatial de Schelling par exemple), ou ayant à la fois une composante déterministe et une certaine dose d'aléatoire.

## **3.5 Ecriture des règles**

Il y a des règles de vie et des règles de transition. Leur forme syntaxique globale est identique : «  $Etat_1$  >  $Etat_2$  =  $Expression$  ».

Par exemple, la règle de vie « Pav > Fri =  $DA(100; 25)$  » signifie que la classe « Pav » (type pavillonnaire), devient « Fri » (une friche) après sa mort et possède une durée de vie aléatoire (DA) selon une espérance de vie de 100 ans et un écart-type de 25 ans.

Les règles de transition sont construites sur le même modèle syntaxique. La partie «  $Etat_1 > Etat_2$  » est l'action envisagée de changement d'état ou transition. Le terme « *Expression* » permet d'évaluer la pertinence de la transition. Le résultat de cette expression, qui est un nombre réel entre 0 et 1, dépend de l'environnement de la cellule. L'expression est formée d'une combinaison de *fonctions d'évaluation spatiale*. Ces dernières s'écrivent le plus souvent sous la forme F(X ; R). Elles permettent d'évaluer, pour chaque cellule, la pertinence de la transition ou la « force environnementale » générée par les individus de type X (industrie, habitats dense, etc) dans un voisinage de rayon R autour de la cellule. La fonction F représente le type d'évaluation qui est effectué. Il existe une vingtaine de fonctions prédéfinies. Par exemple, la fonction « EV(Ind+Com ; 5) » évalue s'il existe au moins un individu de type « industrie » ou « commerce » dans le voisinage de rayon 5 . Cette fonction renvoie 1 si la proposition est vraie et 0 sinon. La fonction « PV(Ind ; 3) » (PV pour Proportion dans le Voisinage), calcule une valeur qui vaut 1, si 100% des cellules voisines sont de l'industrie, et qui décroît vers 0 comme la proportion de cellules industrie dans le voisinage. De plus, les fonctions d'évaluation utilisent une fonction de pondération selon la distance. On peut utiliser une pondération uniforme, ou différentes fonction décroissantes selon la distance du centre du voisinage (choisie dans une liste). Par exemple, avec une pondération décroissante et pour un nombre donné d'individus *Ind* dans un voisinage, la fonction « PV(Ind ; 3) » renverra une valeur plus petite si les individus sont excentrés que s'ils sont proches du centre.

La phrase : « une friche peut devenir pavillonnaire s'il existe déjà du pavillonnaire ou du commerce dans le voisinage et s'il n'y a pas d'industrie dans un voisinage un peu plus éloigné » se traduit par la règle de transition suivante :

La conjonction « et » de l'expression se traduit par une multiplication notée « \* », alors qu'un « ou » se traduit par une addition «  $+$  ». Les valeurs 3 et 5 représentent les rayons des deux voisinages envisagés. On peut expérimenter plusieurs valeurs de rayon, avant de fixer celle qui convient le mieux.

#### **3.6 La base de connaissances**

La base de connaissances contient la description des états et des règles. Elle est divisée en trois parties : définition des états, définition des règles de vie (si nécessaire) et définition des règles de transition.

Dans le cas d'un modèle très simple comme le jeu de la vie, il suffit de définir deux états (V: vie et M: mort), aucune règle de vie n'est ici nécessaire et deux règles de transition sont définies par :

$$
M > V = NV(V;1;3)
$$
  

$$
V > M = SV(V;1;2;3)
$$

La première règle signifie que toute cellule morte (M) prend vie (V) lorsque, dans son voisinage de rayon 1, il y a 3 cellules vivantes (la fonction NV signifie : Nombre de Voisins). La deuxième règle dit que toute cellule ne reste vivante (V) que si le nombre de ses voisins vivants est dans l'intervalle [2 ; 3]. Dans le jeu de la vie, il faut aussi fixer certains paramètres, comme le type de voisinage : de type Moore, à 8 voisins, induite par la distance du max, le mode de fonctionnement qui doit être synchrone et la forme de la maille qui doit être carrée. Ces paramètres sont fixés dans une fenêtre de dialogue, où il faut cocher les choix.

## **4 LE MODELE D'EVOLUTION DE L'AGGLOMERATION ROUENNAISE**

Après une première modélisation [Dub 03] de l'espace rouennais, un nouveau modèle a été réalisé, basé sur les possibilités multi-couches du logiciel SpaCelle (version 5) pour simuler la croissance urbaine de l'agglomération rouennaise entre 1950 et 1994.

#### **4.1 De la carte à l'automate cellulaire**

Les modes d'occupation de l'espace observé ont été définis à partir de cartes topographiques disponibles à différentes dates (1950, 1966 et 1994). Les informations obtenues ont pu être affinées grâce à une carte issue du SDAU de 1966 présentant précisément la localisation des différentes fonctions dans l'espace étudié.

Pour chaque année observée, nous avons extrait 3 couches d'informations comportant respectivement les modes d'occupation du sol, les secteurs à fortes pentes et les principaux axes de transport qui ont été isolés dans une couche de type linéaire (figure 4). Ces informations géographiques ont permis de définir les états des cellules des différentes couches de l'automate. Dans notre modèle, seule la couche des pentes reste statique, les deux autres, celle des axes de transport et celle comportant les modes d'occupation de l'espace possèdent une dynamique gérée par le modèle. L'espace cellulaire se présente donc sous la forme d'une grille de 121 lignes et 127 colonnes constituée de cellules carrées de 150m de côté (soit 2,25 hectares), soit un total de 15367 cellules (soit 345,75 km²).

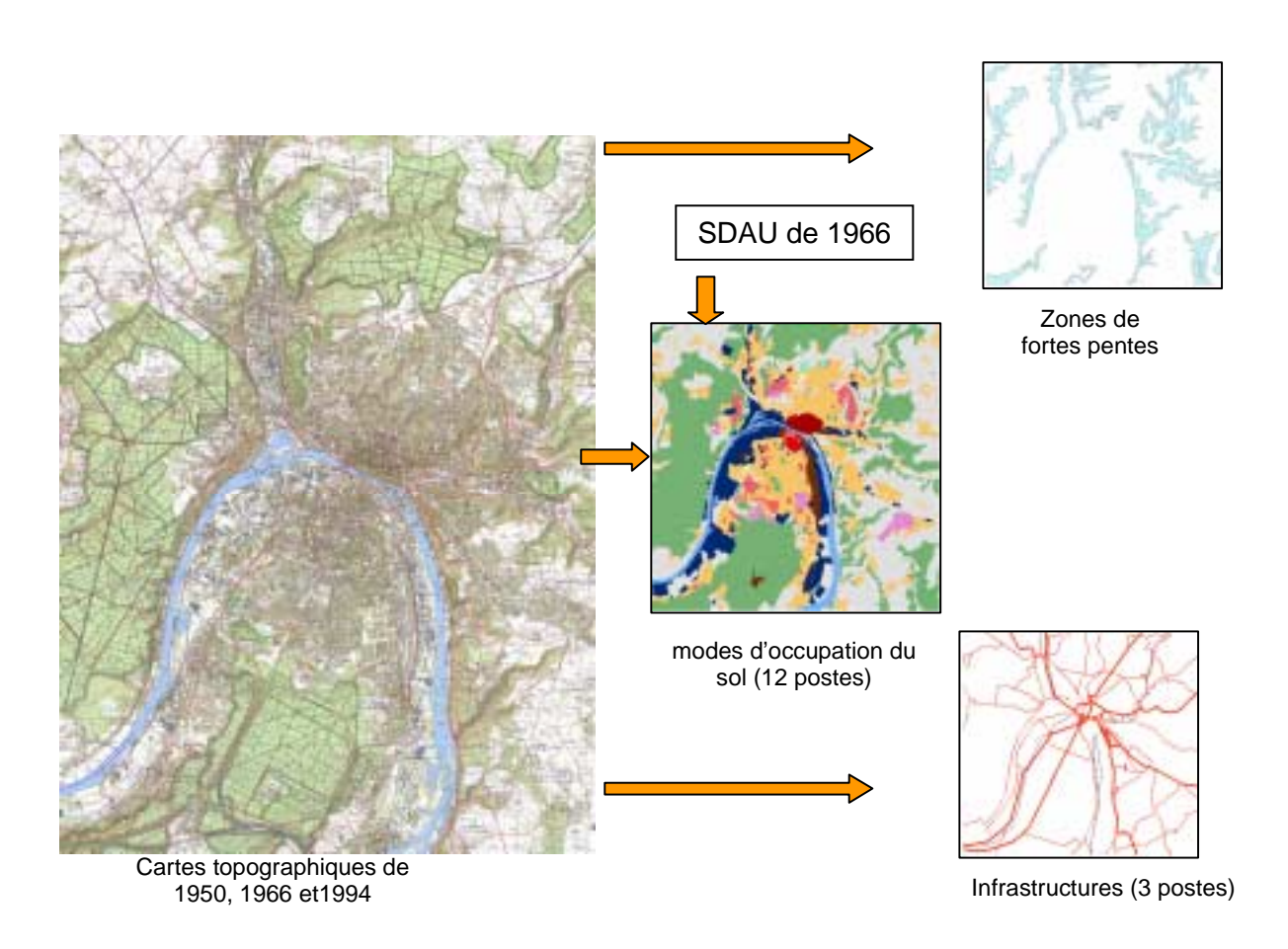

**Figure 4***. Construction des couches de l'automate* 

#### **4.2 La base de règles**

La base contient 16 types de cellules dont les durées vie peuvent être, soit infinies (fleuve, forêt, grands équipements, etc), soit aléatoires (espaces non bâtis, habitat individuel, zones industrielles, etc). Ces dernières, ont une espérance de vie qui varie entre 20 ans et 100 ans avec un écart type maximal de 30 ans. Elle contient aussi 36 règles de transition d'importance inégale qui n'agissent pas nécessairement sur l'ensemble de la période. Ainsi, les règles concernant les grands ensembles deviennent inactives à compter du début des années 1970. En revanche, les règles sur l'apparition des centres commerciaux, le développement de la périurbanisation, la création des parcs tertiaires se déclenchent respectivement au milieu des années 1960, au début des années 1970 et au milieu des années 1980. D'une manière générale, les règles utilisées se divisent en 3 catégories:

#### **- Des règles principales d'apparition des formes d'occupation du sol :**

Ce sont des règles relativement complexes qui contiennent l'essentiel des connaissances et des hypothèses sur les mécanismes de la croissance urbaine. Elles représentent 40% des règles de la base.

```
Exemple 1 : Fri>Hpd = PV(Hpd+Ch+Hd+Eqp+Imm;10;0.58;1) * AV(Zi;1)* ZV(Pen;2) * 
          ZV(Afe;1) * AV(Sei+Vfe;2) * PV(Imm;1;0;0.25) * PV(Zi+Vfe,6;0;0.1)
```
L'exemple 1 peut être interprété de la façon suivante : l'espace non bâti *(Fri)* devient de l'habitat peu dense *(Hpd)* si le voisinage de la cellule, de rayon 1,5km, est déjà sensiblement urbanisé, s'il n'y à pas à proximité immédiate de zone industrielle *(Zi),* de relief *(Pen),* de voie ferrée (*Afe+Vfe)* et la Seine *(Sei).* Il faut également que la proportion de grands

ensembles *(Imm)* ne soit pas trop grande au sein des cellules voisines et que la densité d'industries (Zi) soit faible dans un rayon de 900m.

## **- Des règles de cohérence spatiale**

Ces règles ne sont pas des règles contenant des connaissances ou des hypothèses concernant le développement de l'espace étudié. Ces règles de cohérence spatiale sont destinées à éviter des situations rarement observées dans la réalité comme le fait d'avoir une industrie au milieu d'un quartier de grands ensembles ou d'avoir un centre commercial ou un quartier de grands ensembles de forme effilée. Elles représentent 44% des règles et perdurent sur l'ensemble de la période pour la plupart.

#### **Exemple 2 : Fri>Zi = PV(Zi;1;0.6;1)**

Ces règles peuvent être simples ou plus complexes. L'exemple 2 indique que l'espace non bâti devient industriel si le voisinage de la cellule est composé en forte proportion d'industries. Il est possible d'ajouter des contraintes supplémentaires dans ce type de règles. Elles peuvent porter sur un nombre maximal de cellules relevant d'un état donné dans le domaine, sur la présence ou l'absence d'un état spécifique dans un rayon défini etc.

#### **- Des règles d'aléa « encadré »**

Ces règles concourent à la dimension stochastique du modèle. Dans le modèle sur Rouen, elles représentent 16% des règles de transition mais leur impact sur le résultat final reste limité.

#### Exemple 3 : Fri>Hpd =  $AL(20;1) * EV(Hpd+Imm+Ch+Hd;1)$

L'exemple 3 indique que, de façon aléatoire, chaque année, 20 cellules d'état friche deviennent de l'habitat à condition qu'il existe de l'habitat à proximité.

## **4.3 Evolution observée de l'espace rouennais entre 1950 et 1994**

La comparaison de l'occupation du sol entre 1950 et 1994 montre que près de 18% des cellules ont changé d'état en 45 ans (figure 5). L'analyse de la carte de 1966 permet de distinguer deux périodes notablement différentes. Entre 1950 et 1966, à peine 5% des cellules changent d'état du fait d'une faible extension du bâti qui se fait principalement sur les périphéries de l'espace aggloméré. Elle prend surtout la forme de grands ensembles qui donnent lieu à de nouveaux quartiers localisés fréquemment sur des terrains bon marché (ex Canteleu) et d'un habitat individuel qui s'étend principalement vers le sud de l'agglomération. Les industries apparaissent principalement en aval de Rouen, dans la zone industrialoportuaire.

La période 1966-1994 connaît davantage de modifications puisque 15,4% des cellules changent d'état. Celles-ci touchent en premier lieu l'habitat individuel qui continue à s'étendre sur les pourtours de l'espace aggloméré mais aussi, à partir des années 1970, autour des villages ruraux (périurbanisation). Les grands ensembles connaissent une croissance limitée puisqu'au début des années 1970, ils sont quasiment tous achevés. L'industrie progresse également. La zone industrialo-portuaire, en aval de Rouen continue à se développer vers le sud. Au cours des années 1970, une vaste zone d'activité apparaît en amont de Rouen, en bordure de Seine. C'est durant cette période que se développent les centres commerciaux et des zones d'activités dédiées principalement aux fonctions tertiaires qui se localisent au nord de l'agglomération. Enfin le réseau routier se développe notablement après 1966.

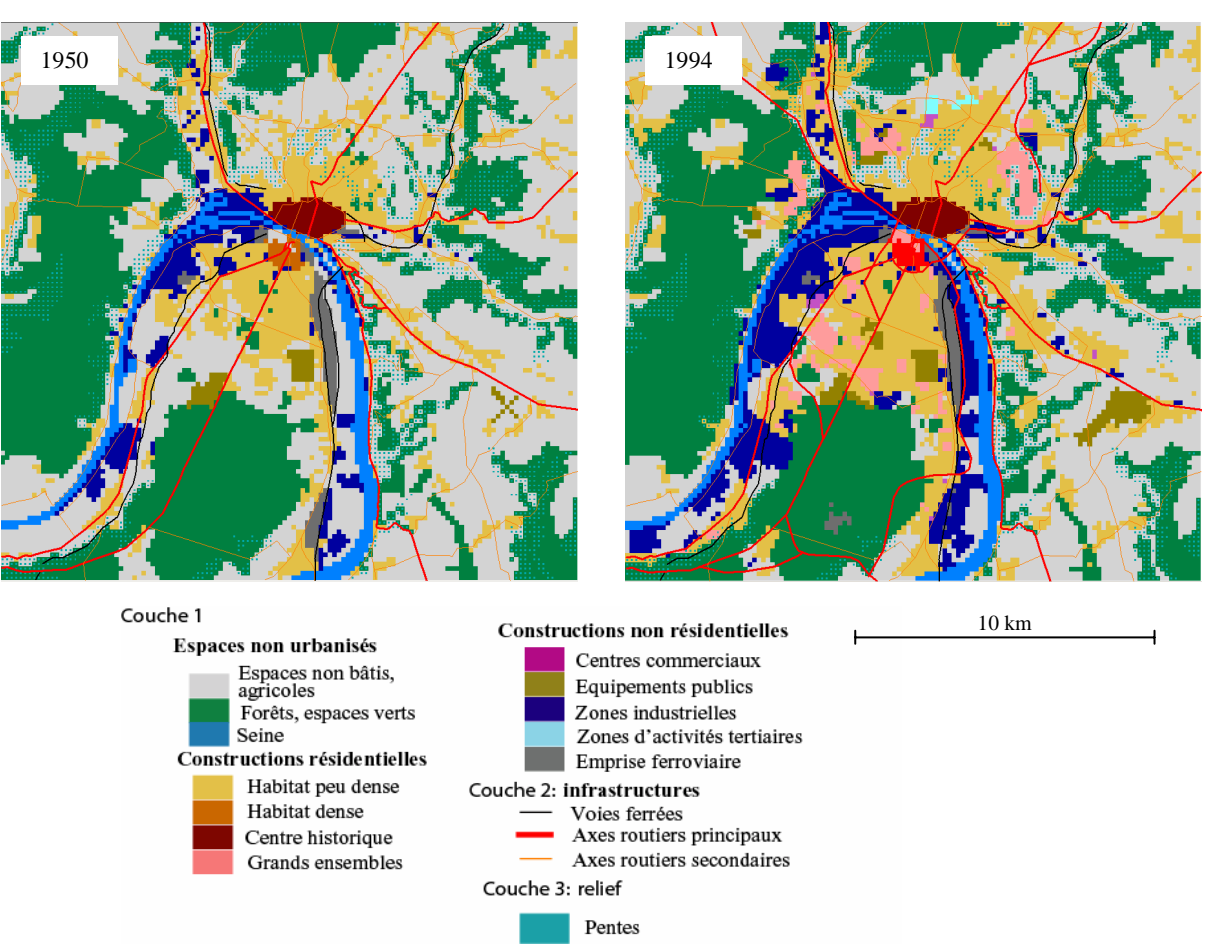

**Figure 5***. Situation observée en 1950 et 1994* 

#### *4.4* **Les résultats de la simulation entre 1950 et 1994**

L'état des lieux de l'évolution de l'espace rouennais a permis d'alimenter les règles de notre modèle qui définissent des contraintes spatiales fortes laissant néanmoins certains degrés de liberté. Cette liberté s'exprime à travers une composante stochastique qui permet d'obtenir des résultats légèrement différents à chaque simulation.

La figure 6 montre 4 résultats de simulation après 16 pas de temps (ou 16 ans). Si nous nous intéressons aux grands ensembles, nous constatons qu'ils apparaissent plus ou moins rapidement selon les cas, mettant en exergue la difficile gestion des temporalités dans des simulations intégrant une composante stochastique. Leurs formes varient également mais en général, ils apparaissent à peu près aux mêmes endroits. La figure 7 compare les situations observées et simulées en 1994. D'un point de vu global, la situation simulée est assez proche de la situation observée. Dans le détail, on remarque que dans la situation simulée, l'urbanisation s'est un peu plus développée vers le nord et un peu moins sur la rive sud de l'agglomération. Cela s'explique en grande partie par le fait que la proximité des principaux axes routiers a été privilégiée dans le modèle concernant le développement de l'habitat. On peut aussi constater que quelques configurations spatiales n'émergent pas de la simulation, même en faisant varier légèrement les contraintes des différentes règles de transition.

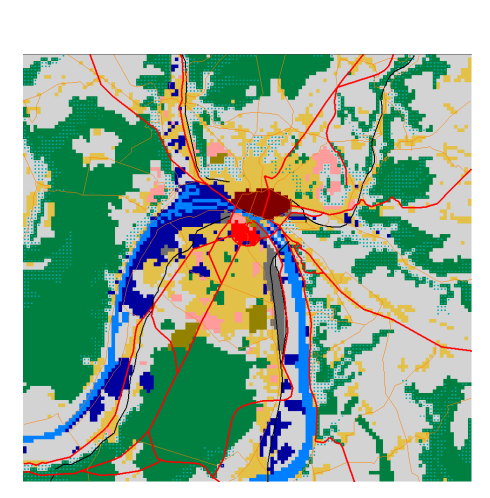

Situation réelle observée en 1966

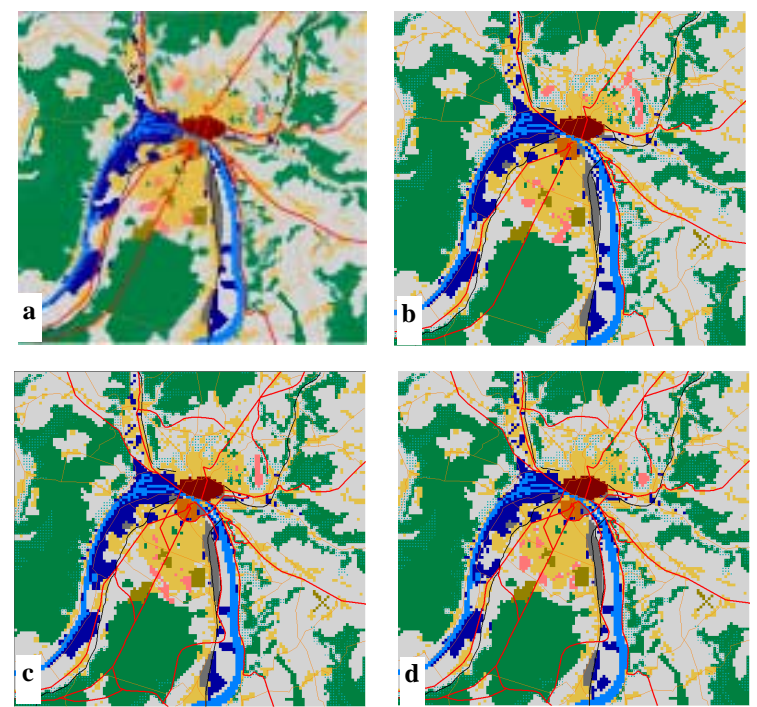

**Figure 6***. Comparaison entre situation observée et simulée en 1966*  4 situations obtenues à partir de différentes simulations en 1966

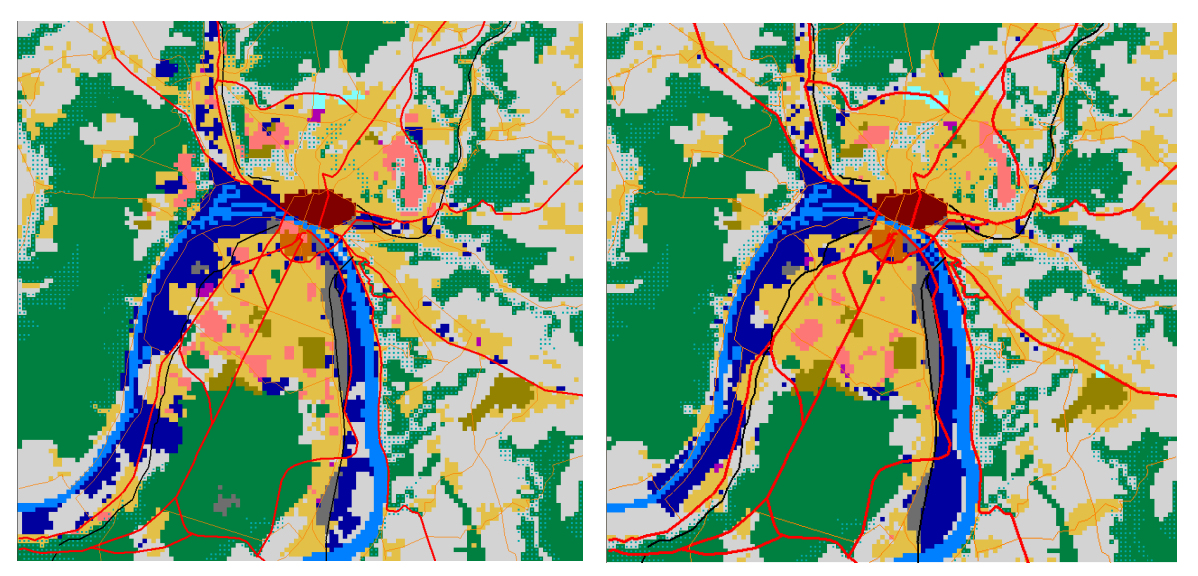

Situation réelle en 1994 Situation simulée en 1994

**Figure 7***. Comparaison entre situation observée et simulée en 1994* 

L'exemple le plus significatif est celui des grands ensembles localisés sur le plateau situé à l'ouest du centre-ville (Canteleu). Ces grands ensembles ont été construits sur un espace entouré de forêts, mal relié au centre de l'agglomération, en retrait des axes routiers principaux et de l'habitat individuel. Il s'avère que l'explication de cette implantation est spatialement illogique. Elle tient surtout à une volonté politique et au coût très faible des terrains qui ont pu être acquis pour seulement 0,15 euro le mètre carré.

 $\overline{a}$ 

#### **5 CONCLUSIONS ET PERSPECTIVES**

Une première conclusion concerne l'apport de cette nouvelle modélisation par rapport au modèle développé dans [Dub 03]. La grande supériorité de ce dernier modèle provient de la séparation du réseau et des surfaces. En effet, dans le premier modèle, une route était représentée par une juxtaposition de cellules entières, ce qui prenait une surface considérable par rapport à la réalité (chaque cellule couvrant 2,25 ha) et empêchait de représenter le type d'occupation du sol sur ces surfaces. De même les zones de fortes pente ne pouvaient avoir que l'état « forte pente ». En séparant les informations en plusieurs couches, surfaciques, linéaires ou ponctuelles, on peut modéliser séparément la dynamique de chaque couche mais aussi leur interaction. Ainsi, le réseau se développe en fonction de l'occupation du sol, mais le réseau stimule en retour ce développement. Par contre, des couches plus statiques comme le relief, permettent de moduler efficacement la dynamique de développement sans gêner la couche ayant la dynamique principale.

La deuxième conclusion concerne la validation. Les simulations basées sur la comparaison d'un espace observé et d'un espace simulé ont pour but premier la validation du modèle retenu. Le but de cet article n'est pas d'exposer ce sujet. Voir par exemple [Hag 05]. Disons simplement qu'il existe plusieurs types de méthodes. La plus simple est la validation visuelle, qui permet d'évaluer si les hypothèses avancées reflètent bien la situation observée et, sinon, d'étudier les différences significatives. La validation cellule par cellule constitue une méthode plus exigeante qui consiste à comparer des effectifs de cellules ayant changé d'état. Le modèle précédent avait mis en avant un écart de 7% entre l'observé et le simulé. Cette forme de validation peut être complétée par une carte montrant les cellules ayant le même état et les cellules dotés d'états différents. Néanmoins, on peut se demander si l'objectif poursuivi est de reproduire à l'identique une situation observée. Dans notre cas, il est finalement peu important qu'un individu donné se localise exactement au lieu observé ou dans une cellule voisine. Ceci nous entraîne vers des méthodes de validation moins strictes que la comparaison cellule à cellule, notamment celles du RIKS<sup>4</sup> qui a développé différents indicateurs de comparaison de cartes (Map Comparison). Certaines autorisent des localisations simulées légèrement différentes des situations observées (tolérance par agrégats, comparaison basée sur la structure, approche s'appuyant sur la théorie des ensembles ou des sous-ensembles flous).

En termes de perspectives, l'objectif principal est d'appréhender l'automate cellulaire comme un outil de prospective et d'aide à la décision. Un travail est engagé sur les effets de la mise en place d'un contournement à l'est de Rouen sur le développement de l'urbanisation. Cette étude vise à proposer plusieurs exemples de simulation à l'horizon 2020. Deux méthodes peuvent être utilisées pour établir les bases de règles destinées à établir ces différents scénarios. La première consiste à s'inspirer des situations observées dans d'autres agglomérations ayant mis en place ce genre d'infrastructures ces 15 dernières années et d'appliquer les bases de règles obtenues pour chaque ville au cas rouennais. La deuxième, d'utilisation plus courante, consiste à prendre contact avec des aménageurs ou des acteurs politiques et de leur demander quelle est leur vision du territoire étudié en 2020. Les différents scénarios établis par chacun donnent lieu à des simulations distinctes.

En définitive, l'ambition du travail effectué jusqu'à présent a consisté à simuler la croissance urbaine de l'agglomération rouennaise sur une longue période (1950-1994) afin de cerner précisément les mécanismes spatiaux en vigueur. L'intérêt de genre d'exercice est que les

<sup>4</sup> Research Institute for Knowledge Systems, voir le site: http://www.riks.nl/

résultats issus de la simulation peuvent être confrontés à d'autres méthodes de fabrique de la ville (par exemple plus orientées vers les acteurs, ou plus économiques), notre démarche étant avant tout de montrer que le système complexe qu'est celui de la dynamique urbaine, peut aussi s'exprimer en termes de règles assez « naturelles » de transition spatiales, sans avoir recours à des systèmes d'équations complexes au paramétrage souvent obscur. De plus, différentes méthodes de validation aident l'utilisateur à affiner son modèle. Ce genre d'exercice nous a semblé être un préalable important avant d'appréhender l'automate cellulaire comme un outil d'aide à la décision et de prospective. Les véritables enjeux se situent à ce niveau. En effets, les aménageurs et les politiques ont besoin d'avoir une vision à court et à moyen terme de leur territoire. L'automate cellulaire peut répondre à cette attente, non pas en proposant une seule image du territoire observé à une échéance donnée, mais en proposant différents scénarios d'évolution qui aideront le décideur dans ses choix d'aménagement.

## **6 REFERENCES BIBLIOGRAPHIQUES**

[Bat 05] Batty M., "Cities and complexity: understanding cities with cellular automata, agent-based models, and fractals", MIT Press, 648p, 2005

[Ben 04] Benenson I, Torrens, P., " Geosimulation ; Automata\_based modeling of urban phenomena", J.Wiley, 287p, 2004.

[Cla 97]Clarke K.C., Hoppen S. and Gaydos I., "A self-modifying cellular automaton model of historical urbanization in the San Francisco Bay area", *Environment and Planning B*, **24**, pp.247-261, 1997

[Clo 97] Couclelis H., "From cellular automata to urban models: new principles for model development and implementation", *Environment and Planning B*, **24**, pp.165-174,1997

[Col 98] Colonna A., Distephano V., Lombardo S., Papini L., Rabino A., « Learning cellular automata : modelling urban modelling », *Proceedings of the 3rd International conference on GeoComputation*, 1998.

[Dub 03] : Dubos-Paillard E., Guermond Y., Langlois P., Analyse de l'évolution urbaine par automate cellulaire : le modèle SpaCelle, *L'espace géographique*, Tome 32, vol 4, pp 357-378 (22), 2003

[Gue 04] Guermond Y., Delahaye D., Dubos-Paillard E., Langlois P., From modelling to experiment, *GeoJournal*, vol. 59, iss. 3, pp. 171-176 (6), Kluwer Academic Publishers, 2004

[Hag 05] : Hagen-Zanker A., Straatman B., Uijee I., Further developpments of a fuzzy set map comparaison approach, *International Journal of Geographical Information Science*, Vol 19, N° 7, pp 769-785, August 2005.

[Lan 05] : Langlois P., Les automates cellulaires pour la modélisation des systèmes spatiaux, in *Modélisations géographie, Déterminismes et complexités*, Chap. 12, pp 321-352 (32), Y. Guermond (dir), Ed Hermès, 2005

[Lan 02] Langlois P., Delahaye D. « RuiCells, automate cellulaire pour la simulation du ruissellement de surface ». *Revue internationale de géomatique,* vol 12, n° 4, p. 461-487, 2002.

[Whi 97] White R., Engelen G. and Uljee I., 'The use of Constrained Cellular Automata for high-resolution modelling of urban land use dynamics', *Environment and Planning B*, **24**, pp.323-343,1997.